## Competency Standard III: To support social and emotional development and to provide positive guidance

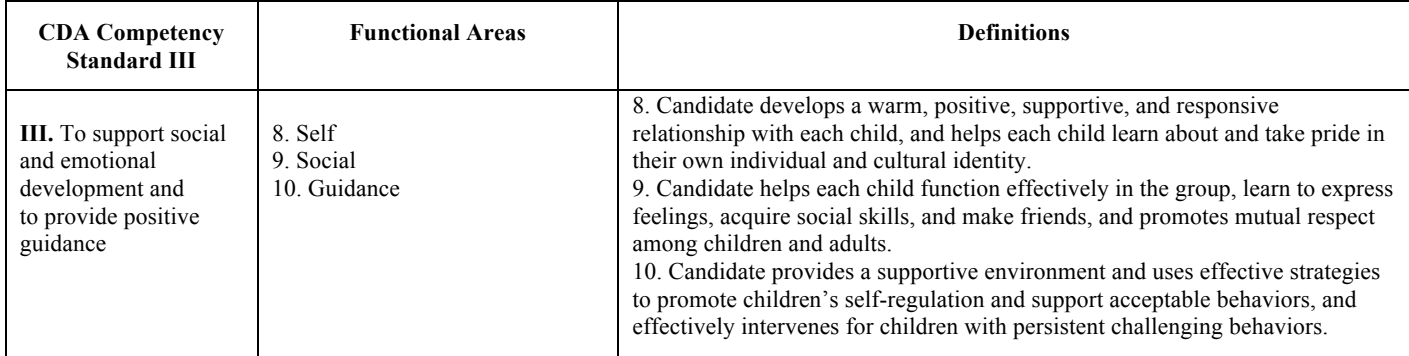

**I will**

## **CS III a Developing Children's Self-Concept**

Describe some of the ways you support the development of children's positive selfconcepts and growing social/emotional skills.

## **CS III b Guiding Young Children's Behavior**

Reflect on your personal philosophy of guiding young children's POSITIVE behaviors. How is your professional philosophy similar or different from how you were guided as a child? How do you constructively deal with young children's *challenging* behaviors?